**Голосование на сайте открытого правительства**

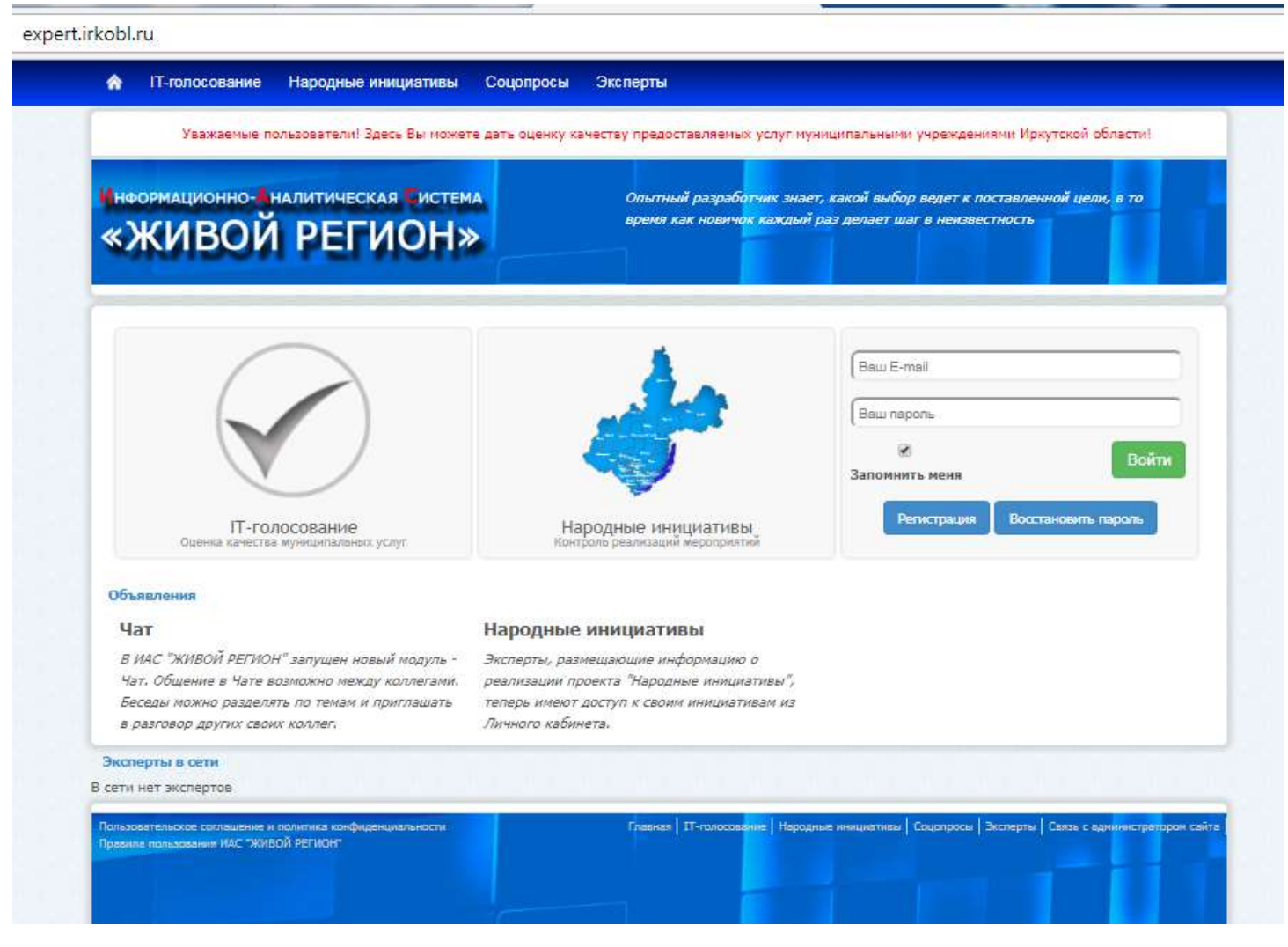

- 1. Зайти во вкладку «IT-голосование»
- 2. Выбрать Муниципальное образование

#### 1 expert.irkobl.ru/qualityRating

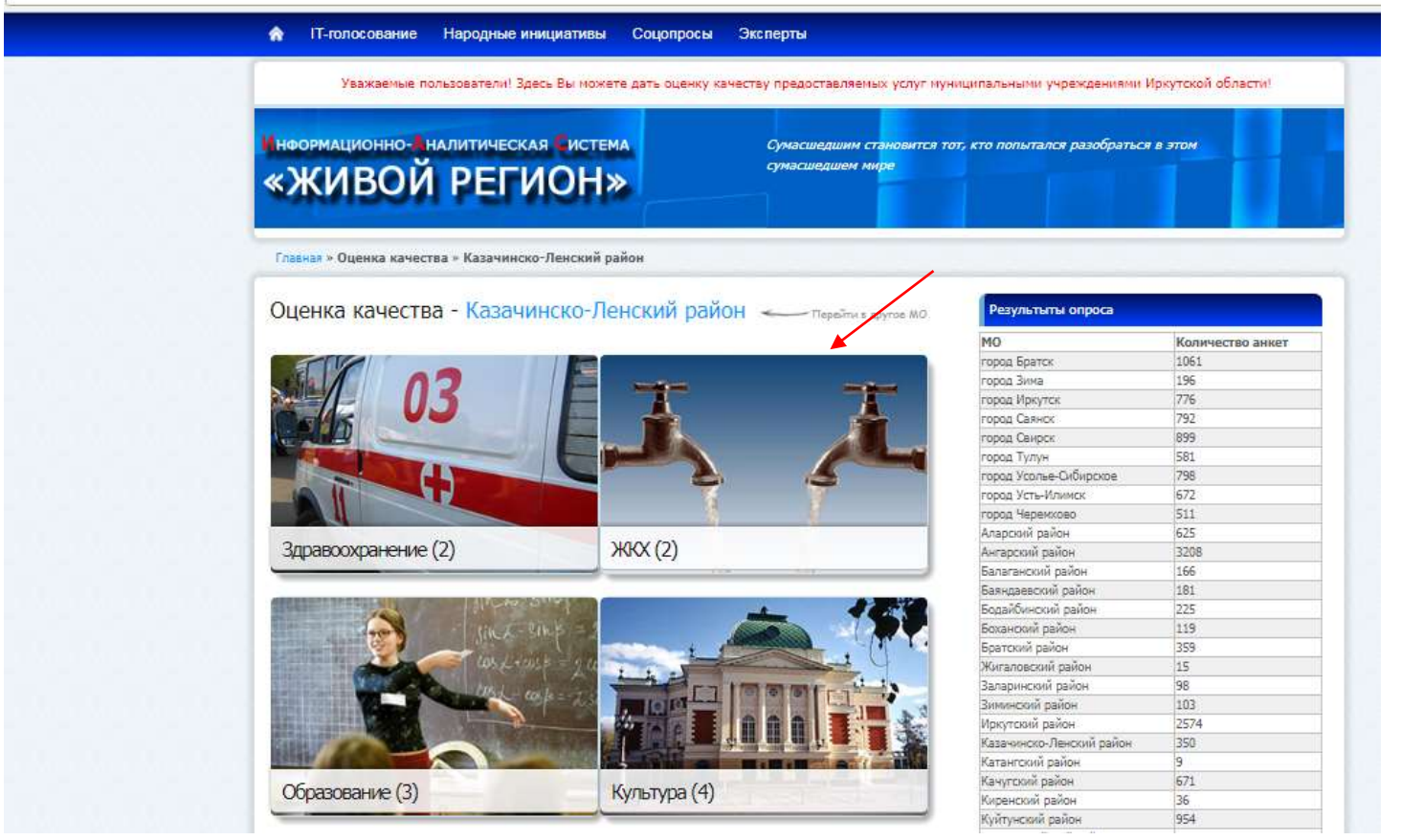

# 3. Выбрать вид услуги «Образование»

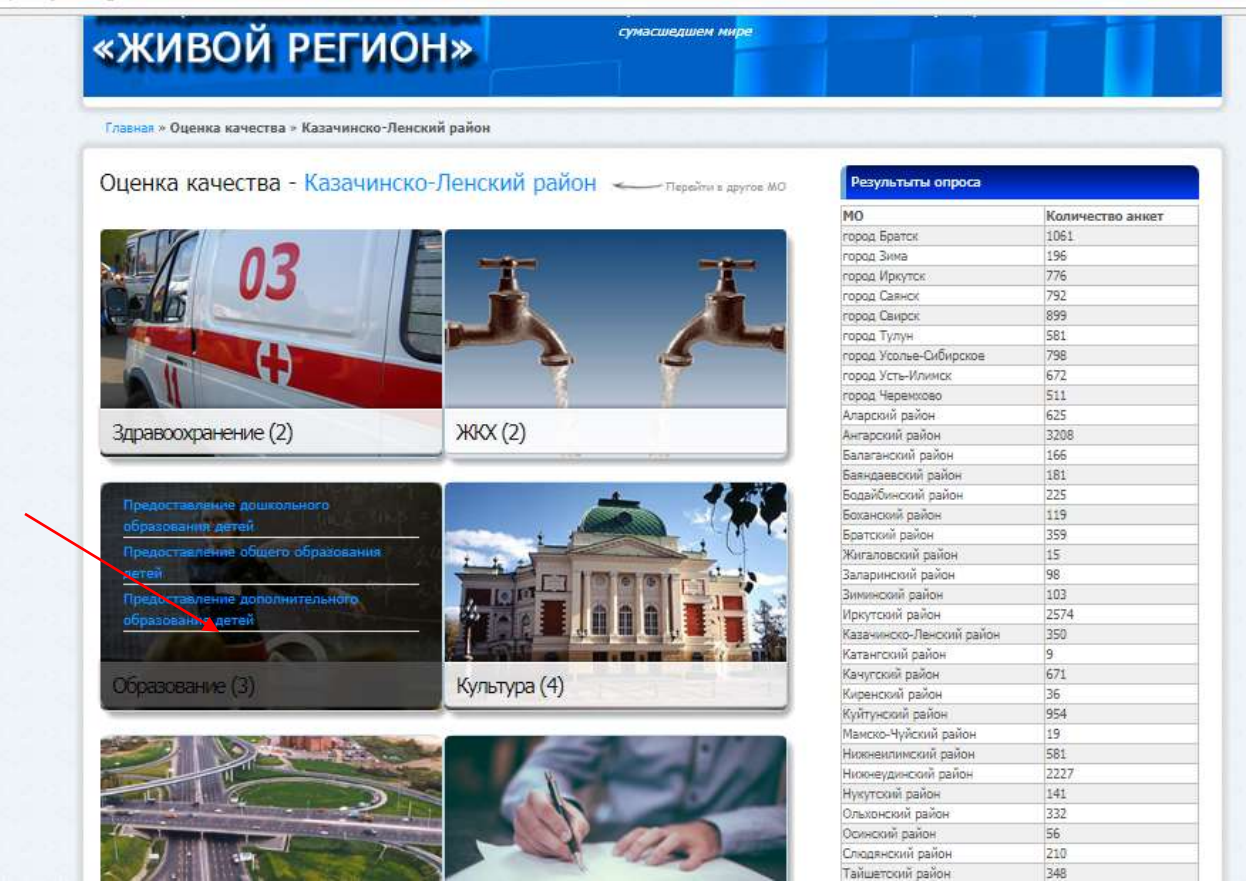

4.Выбрать вид образования и пройти регистрацию, нажав кнопку «Зарегистрироваться»

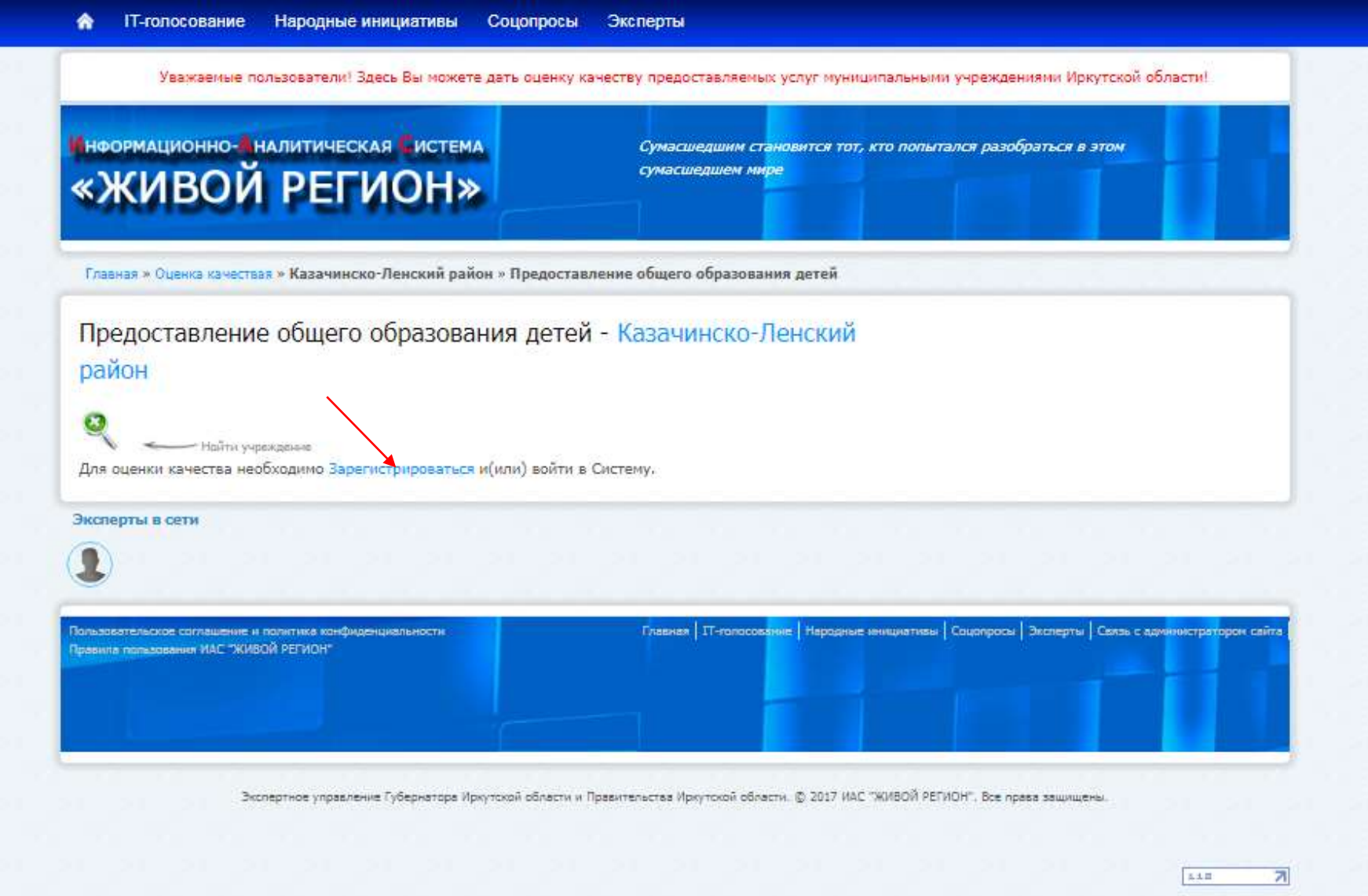

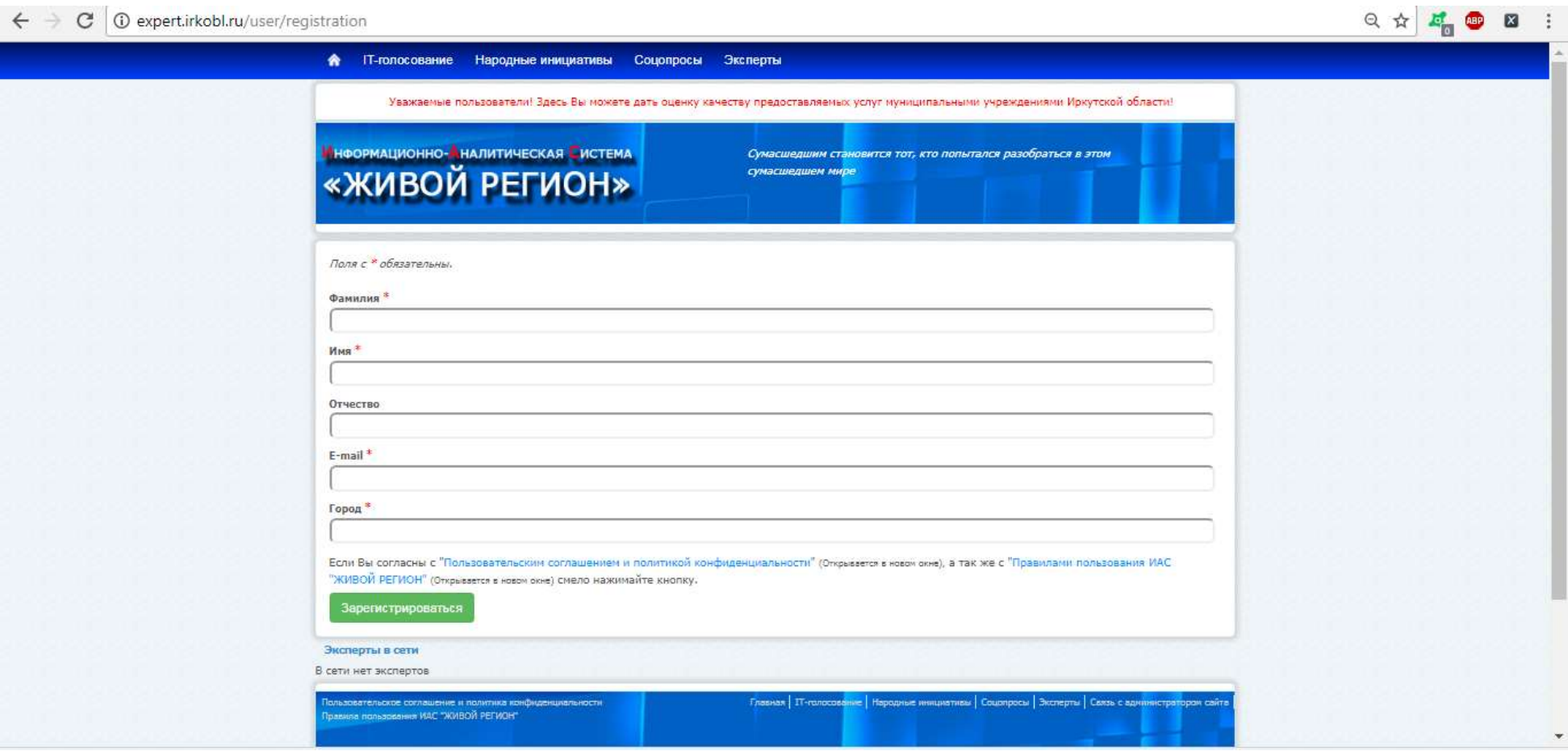

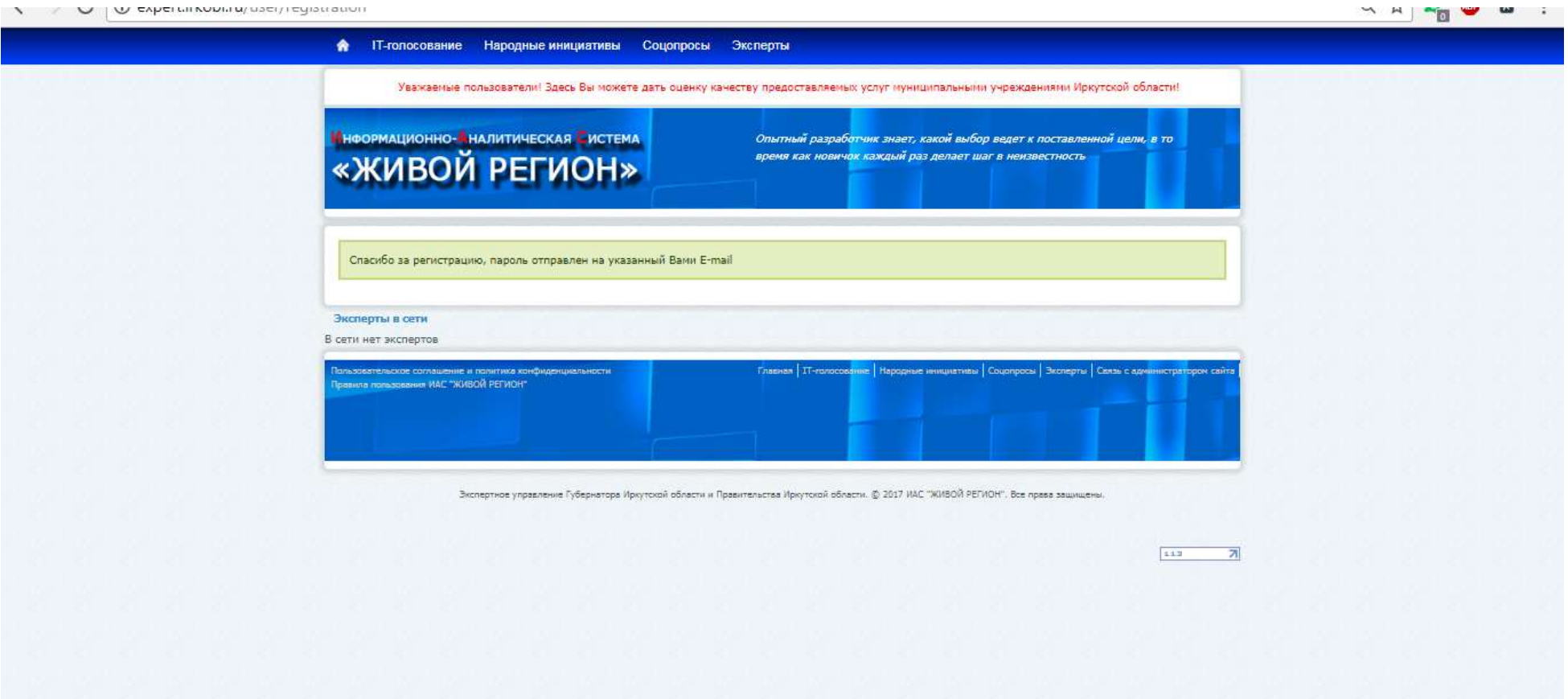

На указанный адрес придет пароль для входа в личный кабинет.

Переходим по ссылке<http://expert.irkobl.ru/> или нажимаем на баннер и вводим адрес электронной почты и высланный системой пароль

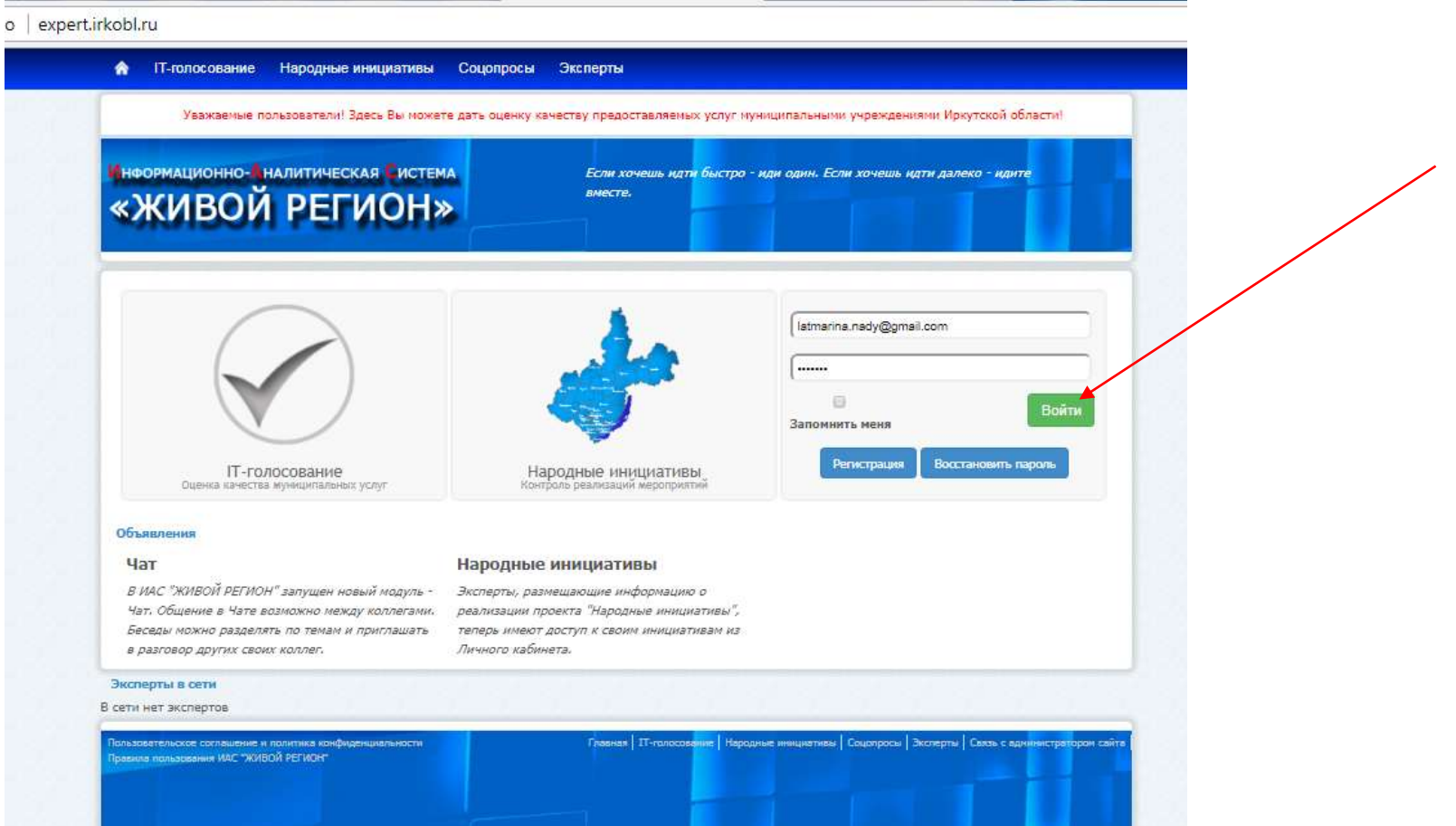

Нажимаем вкладку «IT –голосование» и приступаем к голосованию выбрав муниципальное образование

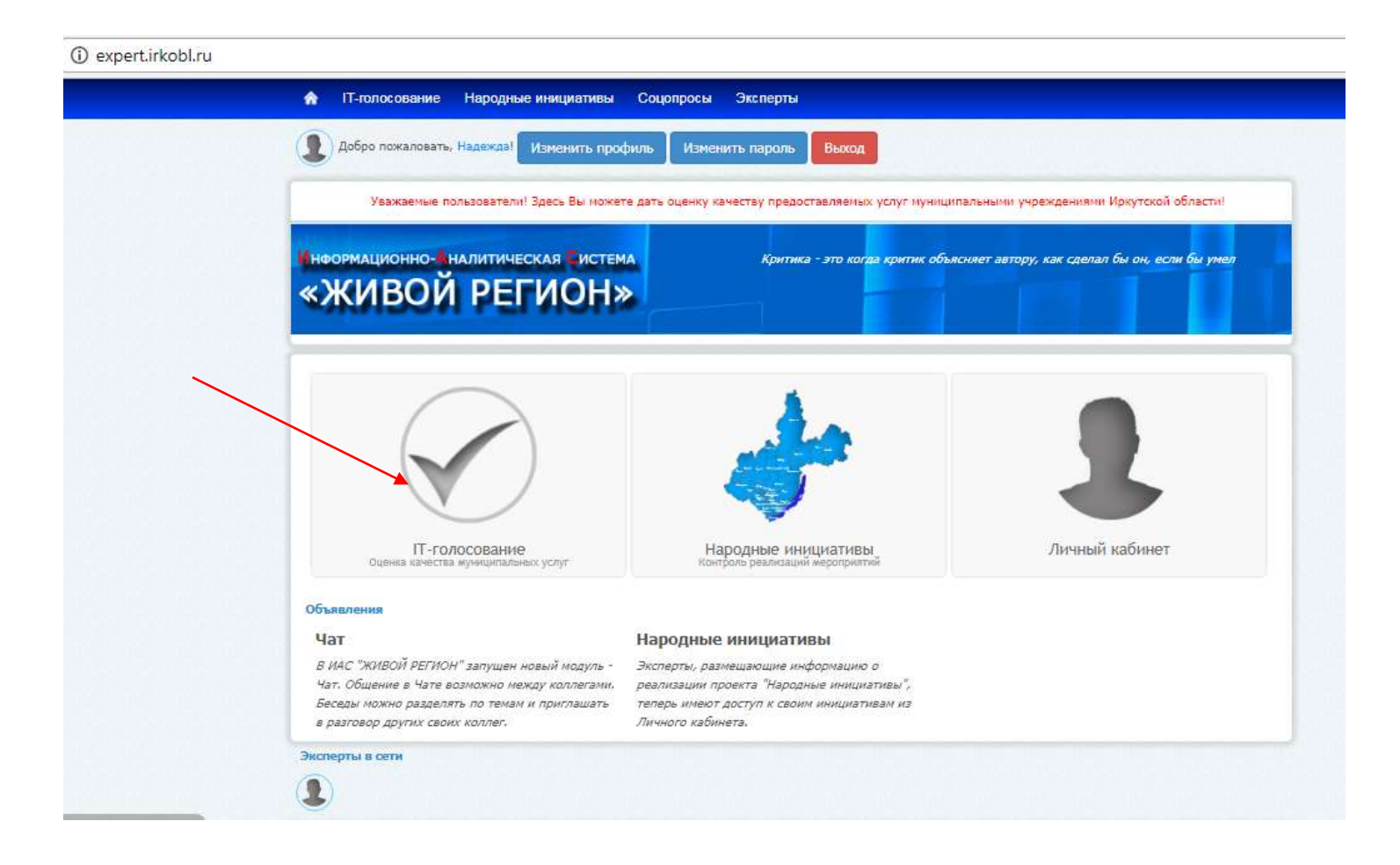

### expert.irkobl.ru/qualityRating

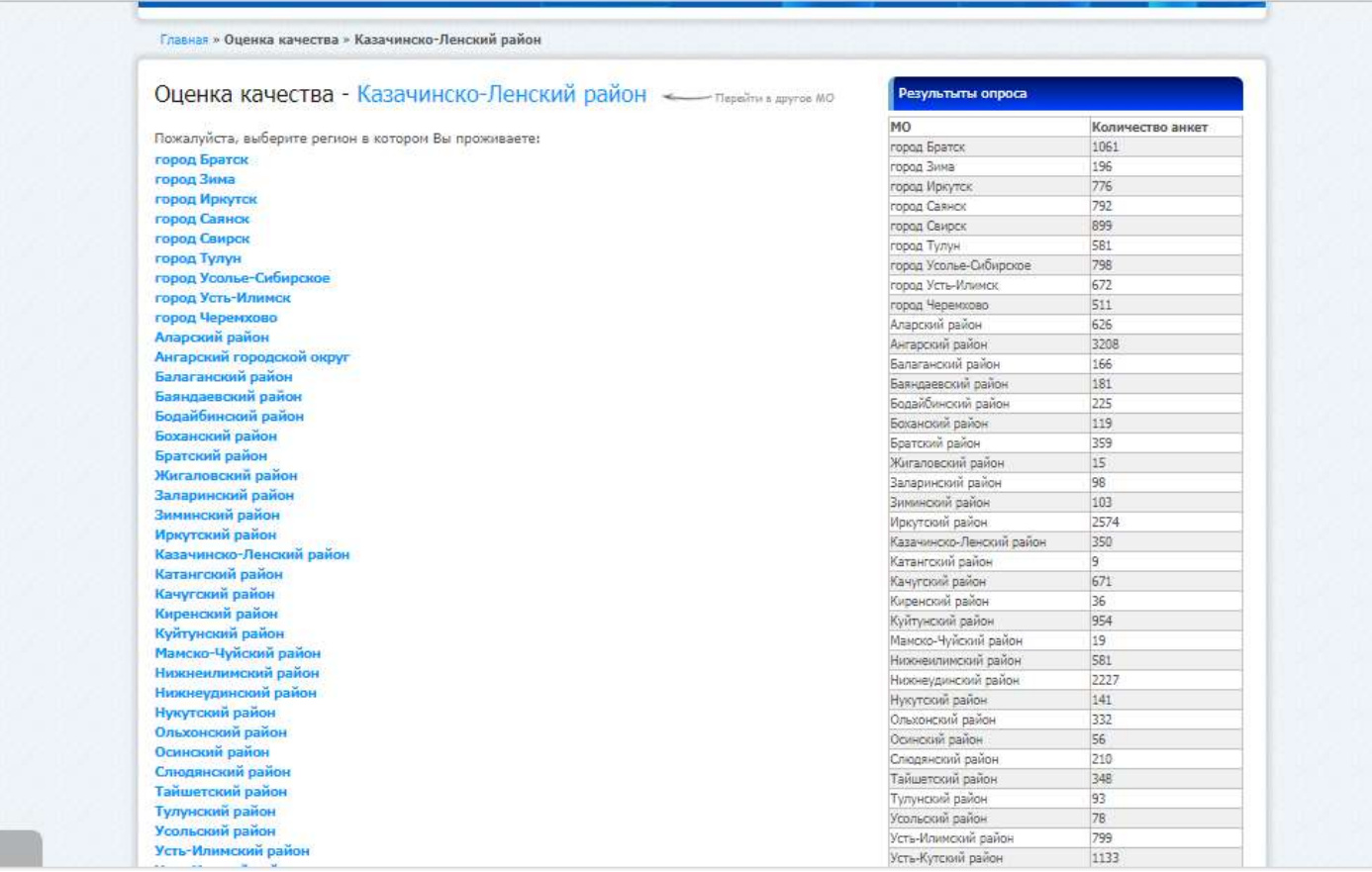

## $\epsilon \leftrightarrow c$  |  $\omega$  expert.irkobl.ru/qualityRating/index

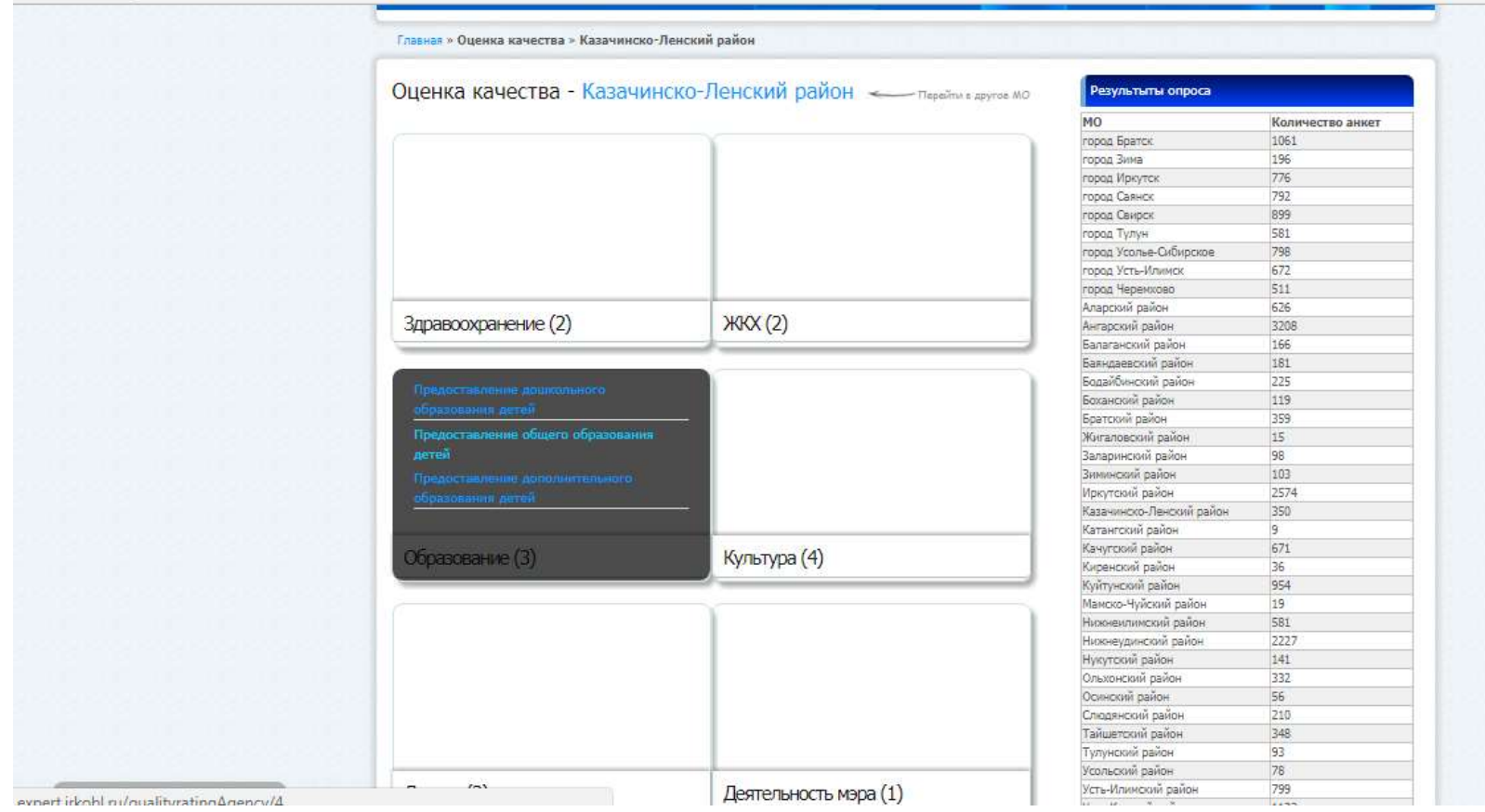

#### Главная » Оценка качествая » Казачинско-Ленский район » Предоставление общего образования детей

## Предоставление общего образования детей - Казачинско-Ленский район

 $B$ 

i6k

 $\overline{4}$ 

 $\mathbf{q}$ 

 $\overline{7}$ 

 $\mathbf{t}$ Peaynatatar

a - Найти уческазыка МОУ «Мегистральнинская средняя общеобразовательная школа №2» Число голосов 666504 Иркутская область Казачинско-Ленский район п. Магистральный ул. Российская, Perumananan  $1$   $489$ МОУ «Мегистральнинская средняя общеобразовательная школа №22» Yurno ronocoa 666504 Иркутская область Казачинско-Ленский район п. Магистральный ул. Российская. **Peacharatal** 4 МОУ «Ульканская основная общеоб-разовательная школа Nº1» Число голосов 666534 Иркутская область, Казачинско-Ленский район, п. Улькан, ул. Захара Тарасова,  $\mathcal{T}$ Perumananan МОУ «Ульканская средняя общеобра-зовательная школа Nº2» Humo rogocoa 666534 Иркутская область, Казачинско-Ленский район, п. Улькан, ул. Машуро-ва,1. Pery humanai МОУ «Казачинская средняя общеоб-разовательная школа» Число голосов 666511 Иркутская область, Казачинско-Ленский район, с. Казачинское. Ул. Октябрьская, 20 Peaumerate МОУ «Ключевская средняя общеоб-разовательная школа»

Число голосов 666523 Иркутская область, Казачинско-Ленский район, п. Ключи, ул. 30 лет Победы, 37  $\overline{\mathcal{I}}$ Peaumerate МОУ «Карамская основная общеобра-зовательная школа» Число голосов 666501 Иркутская область, Казачинско-Ленский район, с. Карам, ул. Романа Иванова,  $1$ 30 Результаты Филиал МОУ «Магистральнинская средняя общеобразовательная школа NP2» Число голосов 666520 Иркутская область, Казачинско-Ленский район, п. Небель, ул. Школь-ная, 1  $1$ Результаты. МОУ «Окунайская средняя общеобра-зовательная школа Nº1» Число голосов 666530 Иркутская область, Казачинско-Ленский район, п. Окунайский-1, ул.  $\mathcal{R}$ Дзержинского, 9 Peaynatatar МОУ «Верхне-Мартыновская началь-ная общеобразовательная школа» Yucho ronocoa

666515 Иркутская область Казачинско-Ленский район, с. Верхне-Мартыново